# **Инструкция-вкладыш к QuantiFERON Monitor<sup>®</sup> (QFM<sup>®</sup>) ELISA**  $\sqrt{\frac{2}{3}}$  2 × 96

Тест для определения клеточного ответа на стимуляторы врожденного и приобретенного иммунитета по уровню IFN-γ в цельной крови

Версия 1

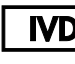

 $\boxed{\text{ND}}$  Для диагностики in vitro

 $c\epsilon$ 

**REF** 0650-0201

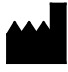

QIAGEN, 19300 Germantown Road

Germantown, MD 20874, США

**EC REP** QIAGEN GmbH, QIAGEN Strasse 1

40724 Hilden, ГЕРМАНИЯ

1079024RU, ред. 03

www.QuantiFERON.com

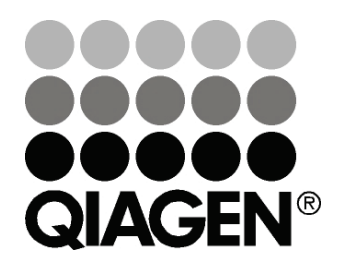

# **www.QuantiFERON.com**

## **Содержание**

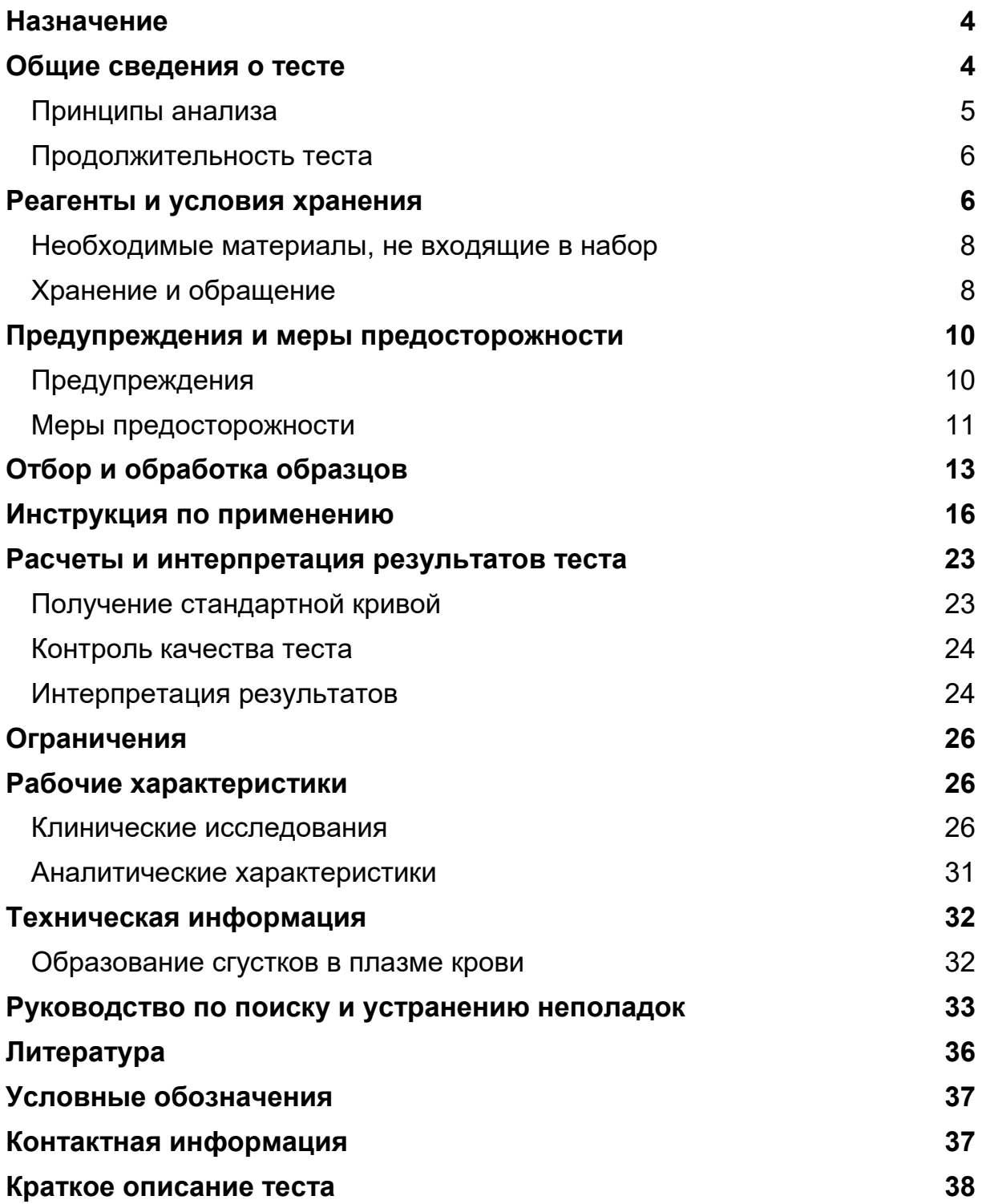

## **Назначение**

QuantiFERON Monitor (QFM) — тест-система для диагностики in vitro, предназначенная для определения клеточного иммунного ответа с помощью количественного измерения гамма-интерферона (IFN-γ) в плазме путем твердофазного иммуноферментного анализа (ELISA) после инкубации гепаринизированной цельной крови со стимуляторами врожденного и приобретенного иммунитета. Тест используется для определения клеточного иммунного ответа у лиц, проходящих иммуносупрессивную терапию в связи с трансплантацией паренхиматозных органов.

Наряду с анализом с помощью системы QFM должны проводиться оценка рисков и другие медицинские и диагностические обследования.

## **Общие сведения о тесте**

Иммунодефицит характеризуется сниженной способностью эффективно формировать иммунный ответ. Нарушение или отсутствие иммунного ответа может быть результатом первичного или приобретенного (вторичного) иммунодефицита (1).

Первичный иммунодефицит передается по наследству и характеризуется недостатком отдельных компонентов адаптивной или врожденной иммунной системы (1). Тем не менее большинство случаев иммунодефицита являются приобретенными (вторичными) и могут быть вызваны патогенными агентами, лекарственными препаратами (например, при иммуносупрессивной терапии после трансплантации органов), болезненными состояниями (такими как рак, в частности лейкемия и лимфома) или загрязнением окружающей среды (1).

Хотя молекулярные основы иммунодефицита разнообразны, клеточный иммунитет играет ключевую роль в провоцировании многих наблюдаемых клинических проявлений. В настоящее время диагностика и лечение синдромов иммунодефицита зависят от возбудителя заболевания (2, 3).

Например, при мониторинге клеточного иммунодефицитного состояния пациентов, которые прошли трансплантацию паренхиматозных органов (SOT) и принимают препараты для подавления иммунной системы, нормой является ситуационное управление ходом заболевания. Состояние иммунного ответа у пациента обычно оценивают с помощью мониторинга фармакологического уровня лекарственного препарата и клинической либо патологической оценки функции трансплантата (2, 3).

Множество тестов для определения функционирования Т-клеток позволяют измерить клеточный иммунитет к митогенам, таким как фитогемагглютинин (ФГА), митоген лаконоса и конканавалин А (ConA). Однако они дают возможность оценить только функциональные способности Т-клеток, которые представляют собой подгруппу клеток,

участвующих в формировании клеточного иммунитета. Становится все более очевидным, что механизмы врожденного иммунитета вносят значительный вклад в защиту организма, действуя поодиночке либо усиливая специфический ответ Т-клеток. Таким образом, совместное исследование функциональных реакций клеток врожденного (естественная клетка-киллер, NK) и приобретенного (Т-клетка) иммунитета позволяет выполнить полный анализ клеточного иммунитета (2, 3).

QFM — тест-система для диагностики in vitro, в которой используется комбинация стимуляторов (в виде гранулы LyoSphere™) для специфической стимуляции различных типов клеток, задействованных как во врожденной, так и в адаптивной иммунной системе. Функциональное состояние иммунной системы пациента оценивается путем измерения ответа на стимуляцию врожденной и адаптивной иммунной системы с помощью агонистов Toll-подобного рецептора (TLR) и рецептора Т-клетки (TCR) соответственно. Определение гамма-интерферона (IFN-γ) с помощью ELISA позволяет выполнить как качественное, так и количественное исследование клеточной иммунной функции.

### **Принципы анализа**

В тесте QFM используются лиофилизированные стимуляторы (гранулы QFM LyoSphere™), которые добавляются в гепаринизированную кровь. После этого кровь инкубируется в течение 16–24 ч, затем изымается плазма и исследуется на наличие IFN-γ, образующегося в качестве иммунного ответа на стимуляторы.

Тест QFM выполняется в два этапа. На первом этапе цельную кровь собирают в пробирку QFM. Затем в пробирку добавляется гранула QFM LyoSphere, после чего ее в кратчайшие сроки (в течение 8 часов после забора крови) помещают в инкубатор с температурой 37 °C. После 16–24 часов инкубации пробирки центрифугируют, собирают плазму и методом ELISA определяют количество IFN-γ (в международных единицах на мл, МЕ/мл), которое затем сравнивают с диапазоном ожидаемых значений для оценки иммунного ответа пациента.

Тест QFM позволяет выполнить как количественный, так и качественный анализ иммунной функции. Результаты теста QFM не дают прямой количественной оценки уровня иммуносупрессии.

Количество IFN-γ в образцах плазмы часто может превышать верхний предел большинства считывающих устройств ELISA даже у пациентов с умеренной иммуносупрессией. Рекомендуется разводить плазму в растворителе зеленого цвета в пропорции 1 к 10 и (или) 1 к 100 и анализировать методом ELISA вместе с неразведенной плазмой.

**Примечание.** Пороговое значение теста QFM может изменяться в зависимости от уровня иммуносупрессии пациента и условий трансплантации данному реципиенту.

Сведения об интерпретации результатов теста QFM приведены в разделе «Интерпретация результатов» на стр. 24 настоящей инструкции-вкладыша.

### **Продолжительность теста**

Продолжительность выполнения теста QFM рассчитывается ниже. Также приводится время, необходимое для тестирования партии из нескольких образцов.

Инкубирование пробирок с кровью при температуре 37 °C: от 16 до 24 часов

ELISA Прибл. 3 часа на каждый планшет ELISA (до 88 образцов)

< 1 часа рабочего времени

+ 10–15 мин. на каждый дополнительный планшет

### **Реагенты и условия хранения**

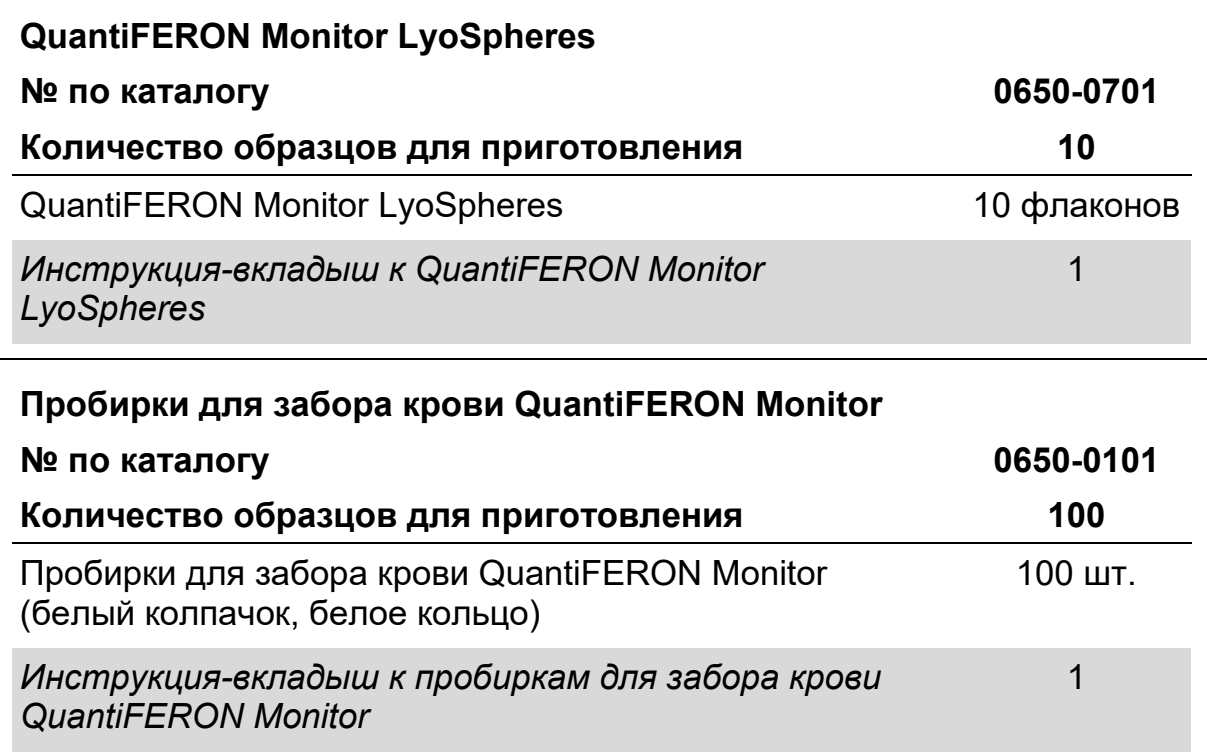

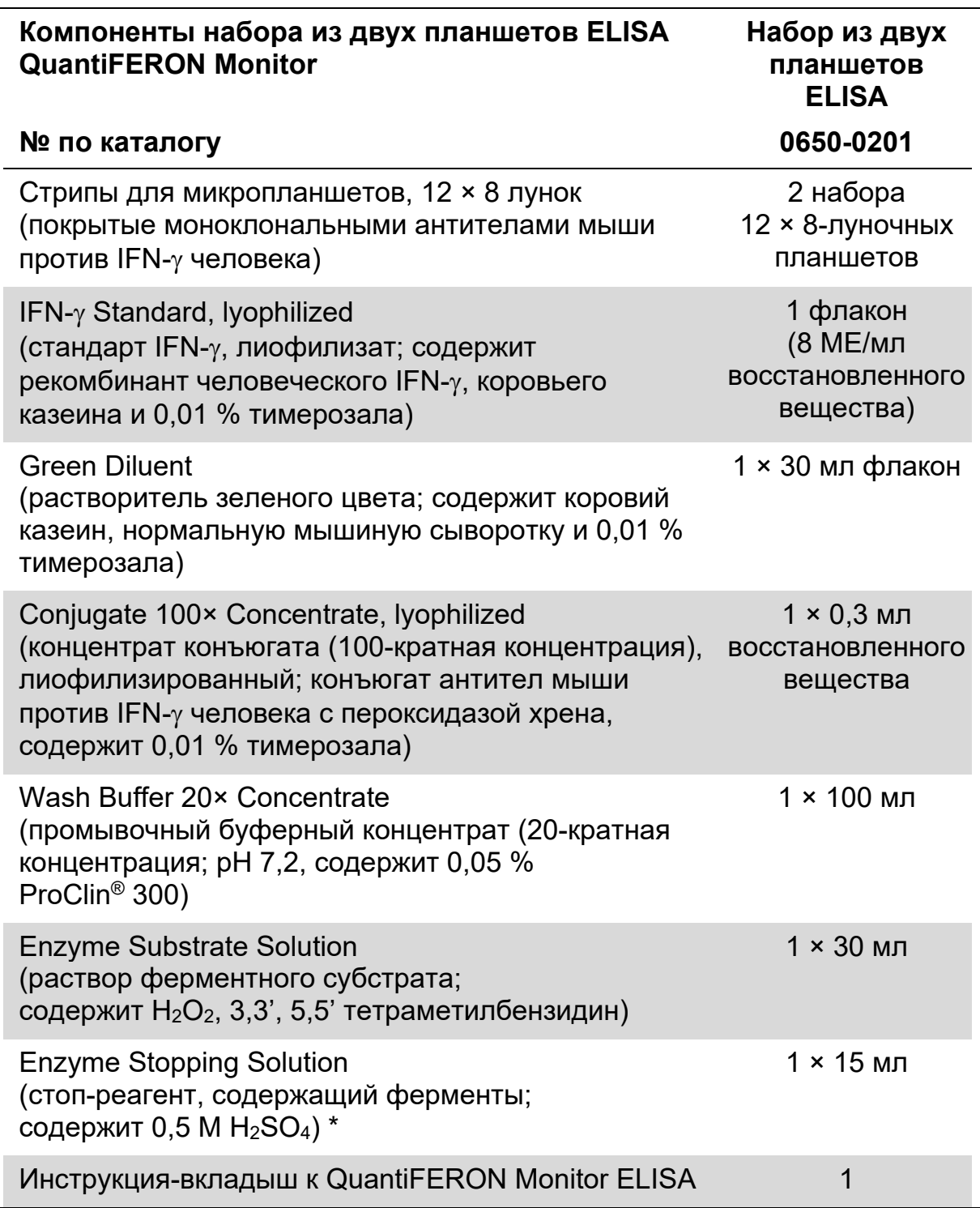

\* Содержит серную кислоту. Меры предосторожности см. на стр. 11.

#### **Необходимые материалы, не входящие в набор**

- Инкубатор на 37 °С \*; СО<sub>2</sub> не требуется.
- Калиброванные пипетки переменного объема. \*
- Градуированная многоканальная пипетка †, позволяющая дозировать от 50 до 100 мкл, с одноразовыми наконечниками.
- Шейкер для микропланшетов †.
- Деионизированная или дистиллированная вода, 2 литра.
- Промыватель микропланшетов (рекомендуется автоматический промыватель).
- Считывающее устройство для микропланшетов †, оснащенное фильтром 450 нм и эталонным фильтром от 620 нм до 650 нм.
- Градуированный (мерный) цилиндр.
- Впитывающие салфетки с низким содержанием ворса.

### **Хранение и обращение**

#### **Пробирки для забора крови**

Храните пробирки QFM при температуре от 4 до 25 °C. Их температура во время забора и перемешивания крови должна составлять 17–25 °C.

#### **Гранулы LyoSphere**

Храните гранулы QFM LyoSphere при температуре от 2 до 8 °C.

#### **Реагенты набора ELISA**

Реагенты набора ELISA хранить при температуре от 2 до 8 °C.

Не подвергать раствор ферментного субстрата воздействию прямых солнечных лучей.

\* Убедитесь, что приборы были проверены и откалиброваны в соответствии с рекомендациями производителя.

#### **Восстановленные и неиспользованные реагенты ELISA**

Инструкции по восстановлению реагентов ELISA представлены в разделе «Этап 2. ELISA для выявления IFN-γ» на стр. 17.

 Восстановленный стандартный раствор может храниться до трех месяцев при температуре от 2 до 8 °C.

Запишите дату восстановления стандартного раствора.

 Не использованный после восстановления концентрат конъюгата (100×) хранить при температуре от 2 до 8 °C и использовать в течение трех месяцев.

Запишите дату восстановления конъюгата.

- Рабочий конъюгат использовать в течение шести часов с момента приготовления (см. таблицу 1).
- Рабочий промывочный раствор хранить при комнатной температуре (22 ± 5 °C) не более двух недель.

## **Предупреждения и меры предосторожности**

#### **Для диагностики in vitro**

При работе с химическими веществами обязательно надевайте соответствующие халат, одноразовые перчатки и защитные очки. Дополнительную информацию см. в соответствующих паспортах безопасности (ПБ). Для каждого набора QIAGEN и каждого компонента набора их можно найти, просмотреть и распечатать в интернете по адресу www.qiagen.com/safety, где они размещены в удобном и компактном формате PDF.

### **Предупреждения**

- Тест QFM позволяет выполнить как количественный, так и качественный анализ иммунной функции. Результаты теста QFM не дают прямой количественной оценки уровня иммуносупрессии.
- При оценке состояния иммунной системы пациента результаты теста QFM должны учитываться вместе с клинической картиной, историей болезни и другими клиническими показателями.
- Пороговое значение теста QFM может изменяться в зависимости от уровня иммуносупрессии пациента и условий трансплантации данному реципиенту.

### **Меры предосторожности**

Только для диагностики in vitro.

**ВНИМАНИЕ! С человеческой кровью и плазмой следует обращаться как с потенциально инфицированными материалами. Соблюдайте соответствующие правила работы с кровью и ее продуктами. Утилизировать образцы и материалы, находившиеся в контакте с кровью или ее продуктами, следует в соответствии с местным, региональным и федеральным законодательством.**

Следующая характеристика опасности и характеристика мер предосторожности относится к компонентам набора QuantiFERON Monitor ELISA.

#### **Характеристика опасности**

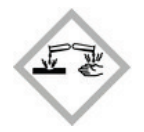

#### **QuantiFERON Enzyme Stopping Solution (стоп-раствор QuantiFERON с ферментами)**

Содержит: cерная кислота. Осторожно! Может вызывать коррозию металлов. При попадании на кожу вызывает раздражение. При попадании в глаза вызывает выраженное раздражение. Использовать перчатки/спецодежду/средства защиты глаз/лица.

#### **QuantiFERON Enzyme Substrate Solution (раствор ферментного субстрата QuantiFERON)**

Осторожно! При попадании на кожу вызывает слабое раздражение. Использовать перчатки/спецодежду/средства защиты глаз/лица.

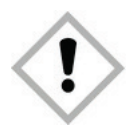

#### **QuantiFERON Green Diluent (зеленый разбавитель QuantiFERON)**

Содержит: trisodium 5-hydroxy-1-(4-sulphophenyl)-4- (4-sulphophenylazo)pyrazole-3-carboxylate. Содержит: тартразин. Осторожно! При контакте с кожей может вызывать аллергическую реакцию. Использовать перчатки/спецодежду/средства защиты глаз/лица.

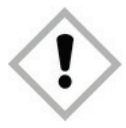

#### **QuantiFERON Wash Buffer 20× Concentrate (20-кратный концентрат промывочного буфера QuantiFERON)**

Содержит: Mixture of 5-Chloro-2-methyl-4-isothiazolin-3-one and 2-Methyl-2H -isothiazol-3-one (3:1). Вредно для водных организмов с долгосрочными последствиями. Избегать попадания в окружающую среду.

#### **Дополнительная информация**

Паспорта безопасности: www.qiagen.com/safety

- Несоблюдение указаний, приведенных в *инструкции-вкладыше к QuantiFERON Monitor (QFM) ELISA*, может привести к ложным результатам. Перед использованием внимательно прочитайте инструкции.
- Важно! Проверьте флаконы перед использованием. Не используйте флаконы с конъюгатом, стандартом IFN-γ или QFM LyoSphere с признаками повреждений или дефектами резиновой пробки. Не прикасайтесь к разбитым флаконам. При утилизации флаконов принимайте необходимые меры предосторожности. Рекомендация. Открывайте флаконы с конъюгатом, стандартом IFN-γ или QFM LyoSphere с помощью декримпера, чтобы свести к минимуму риск получения травмы при снятии металлической обжимной крышки.
- Не используйте набор ELISA, если перед использованием на какойлибо бутыли с реагентом обнаружены признаки повреждения или утечки.
- $\blacksquare$  Не смешивать и не использовать стрипы для микропланшетов, стандарт IFN-γ, растворитель зеленого цвета или концентрат конъюгата (100×) с другими наборами QFM ELISA. Другие реагенты (промывочный буферный концентрат (20-кратная концентрация), раствор ферментного субстрата и стоп-реагент, содержащий ферменты) взаимозаменяемы при условии соблюдения сроков годности и записи информации о партии.
- Утилизируйте неиспользованные реагенты и биологические образцы в соответствии с местными и национальными требованиями к безопасности и охране окружающей среды.
- $\blacksquare$  Не используйте пробирки для забора крови QFM, гранулы QFM LyoSphere и набор QFM ELISA после истечения срока годности.
- Убедитесь в том, что лабораторное оборудование откалибровано/разрешено к применению.

## **Отбор и обработка образцов**

Тест QFM следует проводить только с использованием цельной крови, собранной в пробирку с литий-гепарином или непосредственно в пробирку QFM. Для выполнения одного теста необходим 1 мл цельной крови. Пробирки для забора крови должны быть маркированы соответствующим образом с указанием времени забора крови.

**Важно!** Как стимуляция образцов крови QFM (например, добавление гранулы QFM LyoSphere в 1 мл аликвоты крови), так и дальнейшая инкубация при 37 °C должны проводиться в течение 8 часов после забора крови.

Перед инкубацией образцы крови должны находиться при комнатной температуре (22  $\pm$  5 °С).

#### **Для достижения оптимального результата необходимо в точности соблюдать приведенные ниже инструкции**

#### **1. Промаркируйте пробирки.**

Убедитесь в том, что все пробирки QFM помечены соответствующим образом с указанием сведений о пациенте и времени забора крови.

**2. Методом венепункции соберите у каждого пациента по 1 мл крови в отдельные пробирки QFM. Это может делать только квалифицированный флеботомист.**

**Важное примечание.** Температура пробирок во время сбора крови должна составлять 17–25 °C.

Пробирки QFM для забора крови могут использоваться на высоте до 810 м над уровнем моря.

Кровь набирается в пробирку объемом 1 мл относительно медленно, поэтому, как только пробирка будет заполнена, подержите ее на игле 2–3 секунды. Это обеспечит забор нужного объема крови.

Черная метка со стороны наклейки на пробирке для забора крови QFM соответствует объему 1 мл. Пробирки QFM предназначены для сбора 1 мл ± 10 % крови. Такой объем оптимален для проведения тестирования. Если уровень крови выходит за пределы контрольной линии, необходимо получить еще одну пробу.

Если при заборе крови применяется катетер типа «бабочка», сначала используйте пробную пробирку и убедитесь в том, что трубка наполняется кровью, и только затем используйте пробирку QFM.

Если пробирки QFM используются на высоте более 810 метров над уровнем моря или отбирается недостаточный объем крови, соберите кровь с помощью шприца и сразу перенесите 1 мл в пробирку QFM. Из соображений безопасности лучше всего придерживаться следующей процедуры: снять со шприца иглу, соблюдая соответствующие меры предосторожности, снять колпачок с пробирки QFM и добавить

в нее 1 мл крови (до середины черной метки со стороны наклейки на пробирке). Затем необходимо закрыть пробирку колпачком и перемешать ее содержимое, как описано ниже.

При использовании жгута ослабьте его после введения иглы в вену, чтобы избежать колебаний давления, которые могут влиять на объем выделяемой крови.

Также можно собрать кровь в обычную пробирку, содержащую литийгепарин в качестве антикоагулянта, а затем перенести ее в пробирку QFM. Используйте в качестве антикоагулянта крови только литийгепарин, так как другие вещества оказывают влияние на результаты анализа. Заполните пробирки для забора крови (минимальный объем — 3 мл) и осторожно перемешайте содержимое, перевернув пробирку несколько раз, чтобы растворить гепарин. Перед переносом крови в пробирки QFM и проведением стимуляции с помощью гранулы QFM LyoSphere выдержите пробирки с кровью при комнатной температуре (22 ± 5 °C). Аккуратно переворачивая пробирку непосредственно перед разливом, убедитесь в том, что кровь тщательно перемешана. Поместите 1 мл аликвоты крови в пробирку QFM. Дозируйте кровь в асептических условиях, соблюдая соответствующие меры предосторожности при снятии колпачка с пробирки QFM и введении в нее 1 мл крови (до середины черной метки со стороны наклейки на пробирке). Затем плотно закройте пробирки колпачками и перемешайте их содержимое, как описано ниже.

**3. Сразу же после заполнения пробирок осторожно переверните их несколько раз, чтобы растворить гепарин. Важно!** При слишком сильном встряхивании гель может разрушиться,

что может привести к получению неверных результатов.

**4. Непосредственно перед использованием выдержите гранулы QFM LyoSphere при комнатной температуре (22 ± 5 °C).**

#### **5. Соблюдая правила асептики, добавьте одну гранулу QFM LyoSphere в 1 мл крови.**

Снимите колпачок с пробирки для забора крови.

Осторожно постучите флаконом QFM LyoSphere о твердую поверхность, чтобы гранула QFM LyoSphere расположилась на его дне. Откройте флакон QFM LyoSphere: сначала снимите металлическую обжимную крышку, а затем выньте резиновую пробку.

Осторожно опустите гранулу QFM LyoSphere в 1 мл пробы крови: совместите края стеклянного флакона и пробирки QFM, затем аккуратно переверните флакон и перенесите гранулу QFM LyoSphere в пробирку QFM (см. рис. 1).

**Важно!** Если гранула QFM LyoSphere не попала в пробирку QFM, выбросьте ее и откройте новый флакон QFM LyoSphere.

**Важно!** Не оставляйте флакон QFM LyoSphere открытым в течение длительного времени. Добавляйте гранулы QFM LyoSphere в кровь непосредственно после вскрытия флакона.

Если гранулы QFM LyoSphere добавляются в кровь, собранную в пробирки QFM, убедитесь в том, что образцы закрываются правильными колпачками.

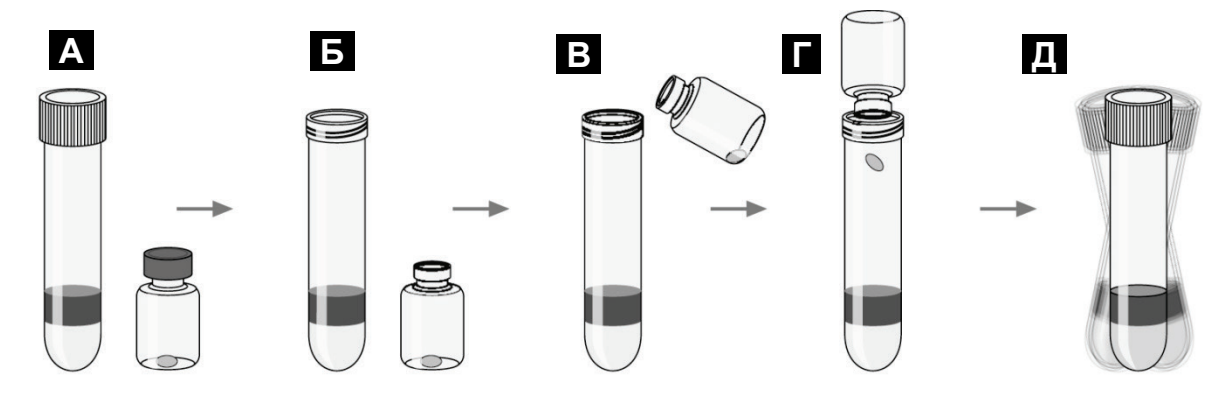

**Рисунок 1. Добавление гранулы QFM LyoSphere А** Пробирка для забора крови QFM и флакон QFM LyoSphere. **Б** Снимите колпачок с пробирки для забора крови QFM, затем снимите металлическую обжимную крышку с флакона QFM LyoSphere и выньте из него резиновую пробку. **В** Незамедлительно совместите края стеклянного флакона QFM LyoSphere и пробирки для забора крови. **Г** Осторожно переверните флакон и перенесите гранулу LyoSphere в пробирку для забора крови. **Д** Закройте пробирку для забора крови QFM и встряхните 5–10 раз.

**6. Закройте пробирку для забора крови QFM и хорошо встряхните ее 5–10 раз, чтобы гранула QFM LyoSphere полностью растворилась.**

Если гранула QFM LyoSphere прилипла к внутренней стенке пробирки, ее можно растворить, перевернув пробирку так, чтобы кровь попала на гранулу.

Чтобы по неосторожности не добавить гранулу QFM LyoSphere в одну пробирку дважды, закрывайте пробирки сразу после добавления гранулы.

**Примечание.** Гранула QFM LyoSphere белого цвета, поэтому после растворения в крови она не видна.

**Важно!** При слишком сильном встряхивании гель может разрушиться, что может привести к получению неверных результатов.

**7. После добавления гранулы QFM LyoSphere необходимо как можно скорее (в течение 8 часов со времени забора крови) поместить пробирки QFM в инкубатор с температурой 37 ± 1 °C.**

### **Инструкция по применению**

#### **Этап 1. Инкубирование крови и отбор плазмы**

#### **Материалы, входящие в комплект поставки**

 Пробирки для забора крови QFM (см. раздел «Реагенты и условия хранения» на стр. 6).

#### **Необходимые материалы, не входящие в набор**

 См. раздел «Необходимые материалы, не входящие в набор» на стр. 8.

#### **Порядок работы**

**1. Инкубируйте пробирки для забора крови QFM, содержащие 1 мл аликвоты крови и гранулы QFM LyoSphere, В ВЕРТИКАЛЬНОМ ПОЛОЖЕНИИ в течение 16–24 часов при температуре 37 ± 1 °C.**

**Примечание.** Инкубатор не требует использования CO<sup>2</sup> или увлажнения.

После инкубации и перед центрифугированием пробирки для забора крови QFM можно хранить при температуре 4–27 °C в течение трех дней.

**2. Чтобы получить плазму после инкубации, необходимо центрифугировать пробирки QFM в течение 15 минут при 2000–3000***g* **(ОСЦ). Гелевая пробка отделит клетки от плазмы. Если этого не происходит, повторите центрифугирование пробирок.**

Можно собирать плазму без центрифугирования, однако при этом требуется особая осторожность: необходимо удалить плазму, не взбалтывая клетки.

#### **3. Собирайте образцы плазмы с помощью пипетки.**

**Важно!** После центрифугирования перед сбором плазмы избегайте ее пипетирования или перемешивания. Необходимо проявлять осторожность, чтобы не взболтать материал на поверхности геля.

После центрифугирования образцы плазмы из пробирок для забора крови QFM можно загружать непосредственно на планшет QFM для ELISA, в том числе при использовании автоматизированных рабочих станций ELISA.

Образцы плазмы можно хранить до 28 дней при температуре от 2 до 8 °C или, если плазма уже отобрана, в течение более продолжительного времени при температуре ниже –20 °C. Прежде чем поместить аликвоты собранных образцов плазмы на хранение, их необходимо герметично закрыть.

Отбирайте не менее 150 мкл образцов плазмы, чтобы при необходимости выполнить повторный анализ.

Количество IFN-γ в образцах плазмы часто может превышать верхний предел большинства считывающих устройств ELISA даже у пациентов с умеренной иммуносупрессией. Рекомендуется разводить плазму в растворителе зеленого цвета в пропорции 1:10 и (или) 1:100 и анализировать методом ELISA вместе с неразведенной плазмой (см. «Этап 2. ELISA для выявления IFN-γ»).

#### **Этап 2. ELISA для выявления IFN-**γ

#### **Материалы, входящие в комплект поставки**

 $\blacksquare$  Набор из двух планшетов ELISA QuantiFERON Monitor (см. раздел «Реагенты и условия хранения» на стр. 6).

#### **Необходимые материалы, не входящие в набор**

 См. раздел «Необходимые материалы, не входящие в набор» на стр. 8.

#### **Подготовка**

Уровень IFN-γ в плазме часто может превышать верхнее значение, заданное в большинстве считывающих устройств ELISA, даже у пациентов с умеренной иммуносупрессией. Рекомендуется: разводить плазму в растворителе зеленого цвета в пропорции 1:10 и (или) 1:100 и анализировать методом ELISA вместе с неразведенной плазмой.

В случае сильной иммуносупрессии у пациента для получения количественного результата может быть достаточно подготовить и протестировать только неразведенный образец плазмы.

**Примечание.** Для интерпретации следует использовать результаты анализа образцов, которые не выходят за пределы диапазона теста QFM ELISA (то есть не более 10 МЕ/мл). Если концентрация в неразбавленной плазме выходит за пределы диапазона теста QFM ELISA, для отчета необходимо использовать результаты анализа образца с минимальным разведением, достаточным для получения результата, который может зарегистрировать QFM ELISA (с учетом коэффициента разбавления).

#### **Порядок работы**

- **1. Перед проведением анализа все образцы плазмы и реагенты, кроме 100-кратного концентрата конъюгата, должны быть доведены до комнатной температуры (22 ± 5 °C). На выравнивание температур выделите по меньшей мере 60 минут.**
- **2. Снимите ненужные стрипы с рамки микропланшета, запечатайте обратно в пакет из фольги и верните в холодильник для хранения, пока они не потребуются.**

Приготовьте хотя бы один стрип для стандартов QFM и достаточное количество стрипов, соответствующее количеству исследуемых проб пациентов. После использования сохраните рамку и крышку для оставшихся неиспользованных стрипов.

**3. Восстановите лиофилизированный стандарт IFN-**γ **объемом деионизированной или дистиллированной воды, указанным на этикетке флакона со стандартом. Аккуратно перемешайте содержимое, избегая образования пены, и убедитесь в том, что лиофилизат полностью растворился. При разведении лиофилизата указанным объемом получается раствор, концентрация которого составляет 8,0 МE/мл.**

**Важно!** Объем восстановленного стандарта IFN-γ зависит от партии набора. Сверьтесь с этикеткой флакона со стандартом и убедитесь в том, что используется нужный объем деионизированной или дистиллированной воды.

Используйте восстановленный стандарт набора для получения серии разведений 1 к 2, а затем 1 к 4 IFN-γ в растворителе зеленого цвета (GD) (см. рис. 2). S1 (стандарт 1) содержит 4,0 МE/мл, S2 (стандарт 2) содержит 1,0 МE/мл, S3 (стандарт 3) содержит 0,25 МЕ/мл, и S4 (стандарт 4) содержит 0 МE/мл (чистый GD). В тесте необходимо использовать две серии стандартных разведений. Готовьте свежие рабочие стандартные разведения для каждого цикла ELISA.

#### **Последовательность, рекомендуемая при двойной серии стандартов**

- А. Пометьте четыре пробирки: S1, S2, S3, S4.
- Б. Внесите 150 мкл растворителя зеленого цвета (GD) в S1, S2, S3 и S4.
- В. Добавьте 150 мкл разведенного стандарта в S1 и тщательно перемешайте.
- Г. Перенесите 50 мкл из S1 в S2 и тщательно перемешайте.
- Д. Перенесите 50 мкл из S2 в S3 и тщательно перемешайте.
- Е. Чистый растворитель зеленого цвета (GD) служит нулевым стандартом (S4).

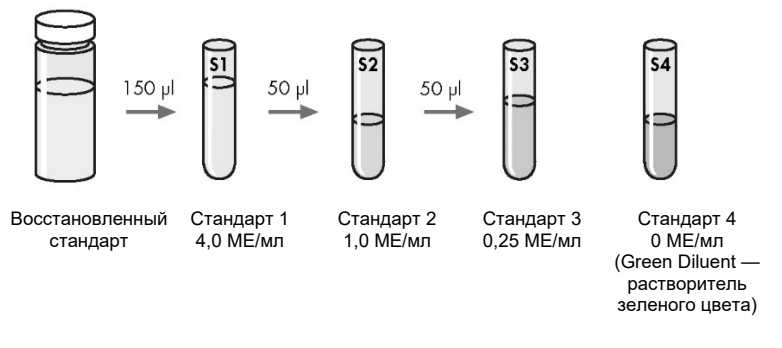

**Рисунок 2. Приготовление серии рабочих стандартных разведений**

**4. Восстановите лиофилизированный 100-кратный концентрат конъюгата в 0,3 мл деионизированной или дистиллированной воды. Аккуратно перемешайте содержимое флакона, избегая образования пены, и убедитесь в том, что лиофилизат полностью растворился.**

Рабочий раствор конъюгата получается путем разбавления необходимого количества восстановленного 100-кратного концентрата конъюгата в растворителе зеленого цвета (таблица 1 «Приготовление конъюгата»). Весь неиспользованный 100-кратный концентрат конъюгата сразу же после использования верните на хранение при температуре от 2 до 8 °C. Используйте только растворитель зеленого цвета.

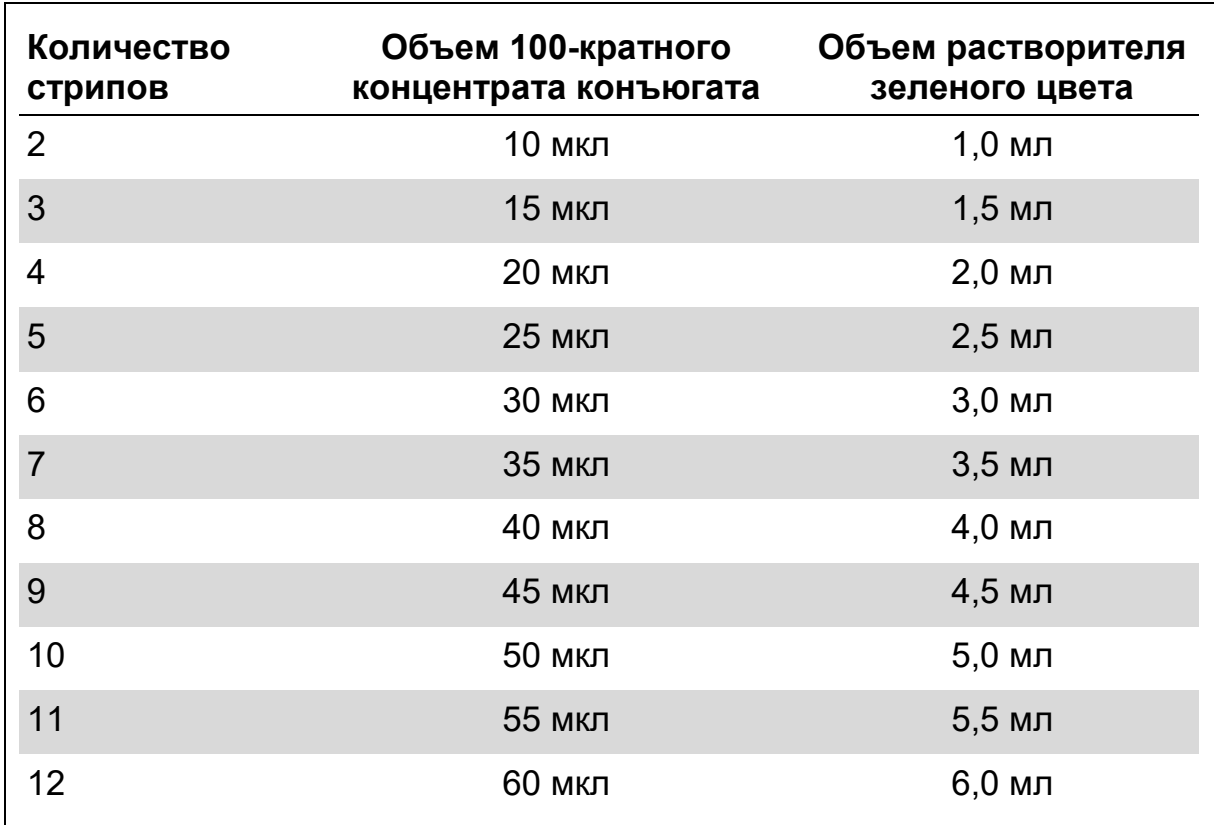

#### **Таблица 1. Приготовление конъюгата**

**5. Образцы плазмы, отобранные из пробирок для забора крови, а затем хранившиеся или замороженные, должны быть тщательно смешаны перед их внесением в лунки планшета для ELISA.**

**Важно!** Если образцы плазмы добавляются непосредственно из отцентрифугованных пробирок QFM, необходимо избегать любого перемешивания плазмы. Необходимо проявлять осторожность, чтобы не взболтать материал на поверхности геля.

#### **6. Рекомендация. Разведите образцы плазмы в пропорции 1:10.**

- Добавьте 90 мкл растворителя зеленого цвета (GD) в пробирку с указанными сведениями о пациенте и меткой «1:10».
- Затем добавьте 10 мкл смешанных образцов плазмы (подробную информацию о смешанных образцах плазмы в сравнении с образцами, добавленными непосредственно из центрифугированных пробирок QFM, см. в описании этапа 5).
- Тщательно перемешайте пипеткой, избегая образования пены.
- **7. Рекомендация. Разведите образцы плазмы в пропорции 1:100.**
	- Подготовьте разведение 1:10 (см. описание этапа 6 выше).
	- Добавьте 90 мкл растворителя зеленого цвета в пробирку с указанными сведениями о пациенте и меткой «1:100».
- Добавьте 10 мкл разведения 1:10.
- Тщательно перемешайте пипеткой, избегая образования пены.

#### **Рекомендация. Протестируйте образцы одновременно и в следующем порядке:**

■ неразведенный, 1:10, 1:100.

При исследовании образца участника следующие варианты также поддерживаются программным обеспечением для анализа QFM:

- неразведенный;
- $1:10$ ;
- $1:100$ :
- $\blacksquare$  1:10, 1:100;
- неразведенный, 1:10.
- **8. С помощью многоканальной пипетки внесите 50 мкл свежеприготовленного рабочего раствора конъюгата в соответствующие лунки планшета для ELISA.**
- **9. С помощью многоканальной пипетки добавьте по 50 мкл исследуемых образцов плазмы в соответствующие лунки. Затем внесите в соответствующие лунки по 50 мкл каждого стандартного раствора 1–4. Анализируйте стандарты в двух параллельных измерениях.**
- **10. Каждый планшет закройте крышкой и на шейкере для микропланшетов тщательно перемешайте конъюгат и образцы плазмы/ стандарты в течение одной минуты. Избегайте расплескивания.**
- **11. Инкубируйте при комнатной температуре (22 ± 5 °C) в течение 120 ± 5 минут.**

Во время инкубации планшеты не должны подвергаться воздействию прямых солнечных лучей.

**12. Во время инкубации разведите одну часть 20-кратного буферного промывочного концентрата 19 частями деионизированной или дистиллированной воды и тщательно перемешайте. Количества 20-кратного буферного промывочного концентрата, входящего в объем поставки, достаточно для приготовления двух литров готового к использованию буферного промывочного раствора.**

Не менее шести раз промойте лунки в промывателе микропланшетов с помощью 400 мкл рабочего промывочного буферного раствора. Рекомендуется использовать автоматическую мойку для планшетов.

Для проведения анализа очень важна тщательная промывка. Проследите за тем, чтобы во время всех циклов промывки каждая лунка была **заполнена** промывочным буфером. Рекомендация.

Для получения лучших результатов замачивайте лунки как минимум на 5 секунд между промывочными циклами.

Добавьте стандартное лабораторное дезинфицирующее средство в резервуар для отходов и выполните общепринятые процедуры обеззараживания потенциально инфицированных материалов.

- **13. Для удаления остатков промывочного буфера положите планшеты вверх дном на фильтровальную бумагу. Затем внесите 100 мкл раствора ферментного субстрата в каждую лунку, каждый планшет накройте крышкой и перемешайте на шейкере для микропланшетов.**
- **14. Инкубируйте при комнатной температуре (22 ± 5 °C) в течение 30 минут.**

Во время инкубации планшеты не должны подвергаться воздействию прямых солнечных лучей.

**15. После инкубации внесите по 50 мкл стоп-реагента, содержащего ферменты, в каждую лунку и перемешайте на шейкере для микропланшетов.**

Стоп-реагент, содержащий ферменты, необходимо добавлять в лунки в том же порядке и примерно с той же скоростью, что и раствор ферментного субстрата на этапе 13.

**16. Измерьте оптическую плотность (ОП) в течение пяти минут после добавления стоп-реагента, для измерения используйте считывающее устройство для микропланшетов с фильтром 450 нм и референсным фильтром 620–650 нм. Значения оптической плотности необходимы для расчета результатов.**

### **Расчеты и интерпретация результатов теста**

Для анализа полученных данных и расчета результатов теста применяется программное обеспечение для тест-системы QuantiFERON Monitor. Получить его можно по адресу www.QuantiFERON.com. Убедитесь, что вы используете самую последнюю версию программного обеспечения QuantiFERON Monitor Analysis Software.

Программное обеспечение выполняет оценку контроля качества теста, выстраивает стандартную кривую и обеспечивает результат каждого пациента, как указано в разделе «Интерпретация результатов».

Если концентрация в неразбавленной плазме выходит за пределы диапазона теста QFM ELISA (то есть составляет > 10 МЕ/мл), программное обеспечение тест-системы QuantiFERON Monitor указывает минимальное разведение, достаточное для получения результата в пределах диапазона теста QFM ELISA (с учетом коэффициента разбавления).

В качестве альтернативы использованию программного обеспечения для анализа QuantiFERON Monitor для определения результатов можно применять описанный ниже метод.

### **Получение стандартной кривой**

#### **(если программное обеспечение тест-системы QuantiFERON Monitor не используется)**

Определите среднее значение оптической плотности дубликатов рабочих стандартов на каждом планшете.

Постройте стандартную кривую  $log_{(e)}$ - $log_{(e)}$ , по оси у нанося  $log_{(e)}$  средних ОП, а по оси  $x$  — log<sub>(e)</sub> концентрации IFN- $\gamma$  в стандартах в МЕ/мл, исключив из этих расчетов нулевой стандарт. Методом регрессионного анализа рассчитайте максимально соответствующую стандартной кривой линию.

С помощью стандартной кривой для каждого исследуемого образца плазмы теста определите концентрацию IFN-γ (в МЕ/мл), используя значение ОП для каждого образца.

Эти расчеты можно выполнить с использованием программных пакетов, доступных со считывающими устройствами для микропланшетов, и с помощью стандартных электронных таблиц или статистического программного обеспечения (например, Microsoft® Excel®). Такие пакеты рекомендуется использовать для выполнения регрессионного анализа, расчета коэффициента вариации (% CV) для стандартов и коэффициента корреляции (*r*) стандартной кривой.

Если концентрация в неразбавленной плазме выходит за пределы диапазона теста QFM ELISA, для отчета необходимо использовать результаты анализа образца с минимальным разведением, достаточным для получения результата, который может зарегистрировать QFM ELISA (с учетом коэффициента разбавления).

### **Контроль качества теста**

Точность результатов теста зависит от получения точной стандартной кривой. Таким образом, прежде чем можно будет интерпретировать результаты анализа образцов, необходимо проверить результаты, полученные на стандартах.

Полученные методом ELISA результаты считаются действительными, если:

- среднее значение оптической плотности (ОП) для стандарта 1 составляет ≥ 0,600;
- коэффициент вариации (CV) репликатных значений ОП для стандартов 1 и 2  $\leq$  15 %;
- репликатные значения ОП для стандарта 3 и стандарта 4 варьируют не более, чем на 0,040 единицы ОП от среднего значения;
- коэффициент корреляции (*r*), рассчитанный из среднего значения спектральной поглощательной способности стандартов, составляет ≥ 0,98.

Программное обеспечение тест-системы QuantiFERON Monitor, проводящее анализ, просчитывает и выдает информацию о параметрах контроля качества.

Если указанные выше условия не соблюдаются, анализ является недействительным и должен быть повторен.

Среднее значение ОП для нулевой контрольной пробирки (растворитель зеленого цвета) должно составлять ≤ 0,150. Если этот показатель > 0,150, то необходимо проверить проведение процедуры промывки.

### **Интерпретация результатов**

Результаты QFM интерпретируются в зависимости от IFN-γ-ответа на стимуляторы врожденного и приобретенного иммунитета. Тест QFM позволяет выполнить как количественный, так и качественный анализ иммунной функции. Результаты теста QFM не дают прямой количественной оценки уровня иммуносупрессии.

**Важно!** При оценке состояния иммунной системы пациента необходимо учитывать измеренный уровень IFN-γ вместе с клинической картиной, историей болезни и другими диагностическими обследованиями (таблица 2). Пороговое значение теста QFM может изменяться

в зависимости от уровня иммуносупрессии пациента и условий трансплантации данному реципиенту.

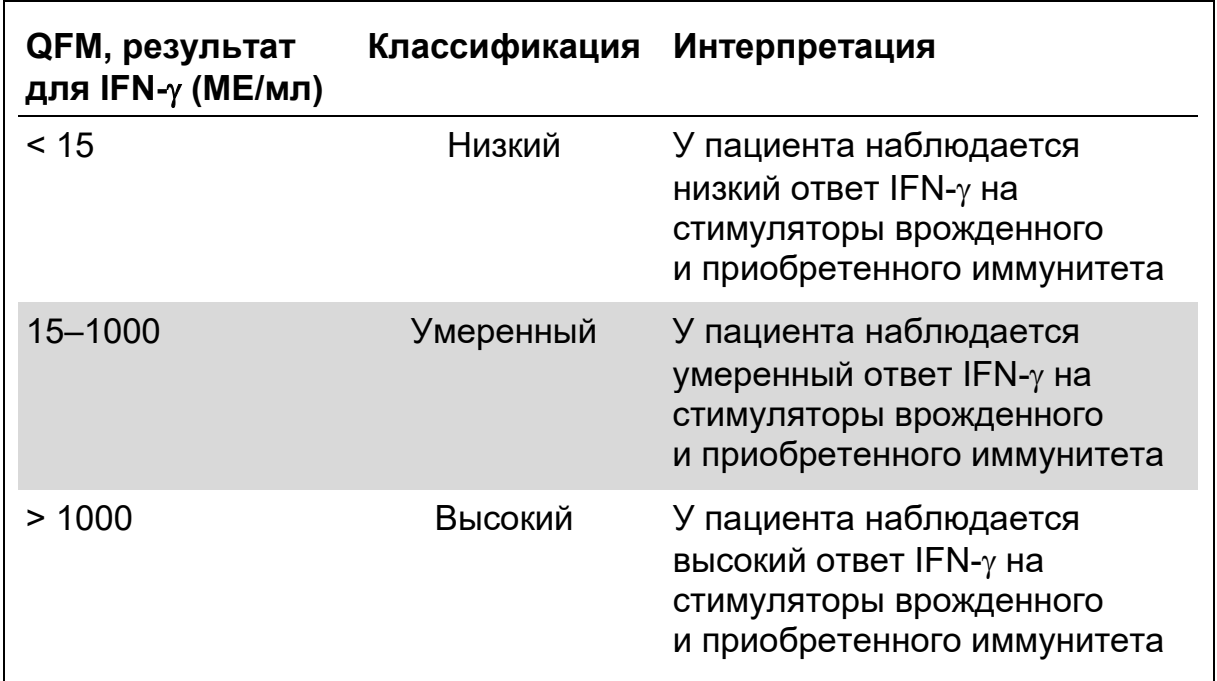

#### **Таблица 2. Интерпретация результатов**

Если измеренный уровень IFN-γ в неразведенном образце плазмы менее 0,1 МЕ/мл

- Убедитесь в том, что в образец крови была добавлена гранула QFM LyoSphere и пробирка была инкубирована в соответствии с указаниями, приведенными в настоящей инструкции-вкладыше.
- Проверьте, соответствует ли результат IFN-γ текущему клиническому состоянию пациента.

Если причиной сомнительных результатов могли стать неправильный забор образцов крови либо ненадлежащее обращение с ними, повторите весь тест QFM с новыми образцами крови. Если вы подозреваете, что при проведении теста была нарушена процедура, описанная в настоящем листке-вкладыше, повторите тест ELISA для стимулированных образцов плазмы (подробную информацию см. в разделе «Контроль качества теста»).

Врачу может понадобиться повторить тест, если его результаты не согласуются с текущим клиническим состоянием пациента.

## **Ограничения**

Результаты, полученные с помощью теста QFM, должны учитываться вместе с историей болезни пациента, текущим состоянием здоровья и другими диагностическими обследованиями. Лаборатории могут устанавливать для анализа собственные диапазоны значений.

Кроме того, лаборатории могут параллельно тестировать образцы пациента и внешний контрольный образец, полученный от здорового человека.

Причины получения недостоверных или ошибочных результатов:

- неправильный антикоагулянт крови. Используйте только литийгепарин, поскольку другие антикоагулянты влияют на результаты анализа;
- отклонение от процедуры, описанной в настоящей инструкциивкладыше;
- чрезмерно высокий уровень IFN- $\gamma$  или присутствие гетерофильных антител;
- с момента забора образца крови до его инкубации при температуре 37 °C прошло более 8 часов;
- недостаточное или избыточное заполнение пробирок QFM (за пределами допустимого диапазона 0,9–1,1 мл).

## **Рабочие характеристики**

### **Клинические исследования**

Для оценки иммунных ответов практически здоровых людей (n = 114) по сравнению с реципиентами трансплантации (n = 30) было проведено два клинических исследования. Из всех реципиентов трансплантации 18 находились в когорте пациентов в раннем посттрансплантационном периоде (Early Post-Tx, менее трех месяцев после трансплантации) и 12 — в когорте пациентов в позднем посттрансплантационном периоде (в стабильном состоянии) (Late Post-Tx, > 12 месяцев после трансплантации).

- Образцы собирались до пяти раз в различные моменты у каждого человека в группе Early Post-Tx (когорта пациентов, у которых прошло менее 3 месяцев после трансплантации, n = 64 образца).
- Образцы собирались по одному разу у каждого человека в Late Post-Tx (когорта пациентов в позднем посттрансплантационном периоде, n = 12 образцов).
- Образцы собирались по одному разу у каждого человека в когорте практически здоровых людей (n = 114).

Иммунные ответы на QFM в образцах Early Post-Tx и Late Post-Tx находились в диапазоне между низкими и умеренными. В когорте Early Post-Tx высокий процент иммунных ответов (93,8 %) лежал в нижнем диапазоне и более низкий процент иммунных ответов (6,3 %) — в умеренном диапазоне по сравнению с иммунными ответами в когорте Late Post-Tx, где 25 % ответов находились в нижнем диапазоне и 66,7 % в умеренном диапазоне (таблица 3). В когорте Early Post-Tx отсутствовали иммунные ответы верхнего диапазона, в то время как в когорте Late Post-Tx только один ответ (8,3 %) лежал в верхнем диапазоне. Иммунные ответы QFM в когорте практически здоровых пациентов лежали большей частью в умеренном (83,3 %) и верхнем (15,8 %) диапазонах (таблица 3).

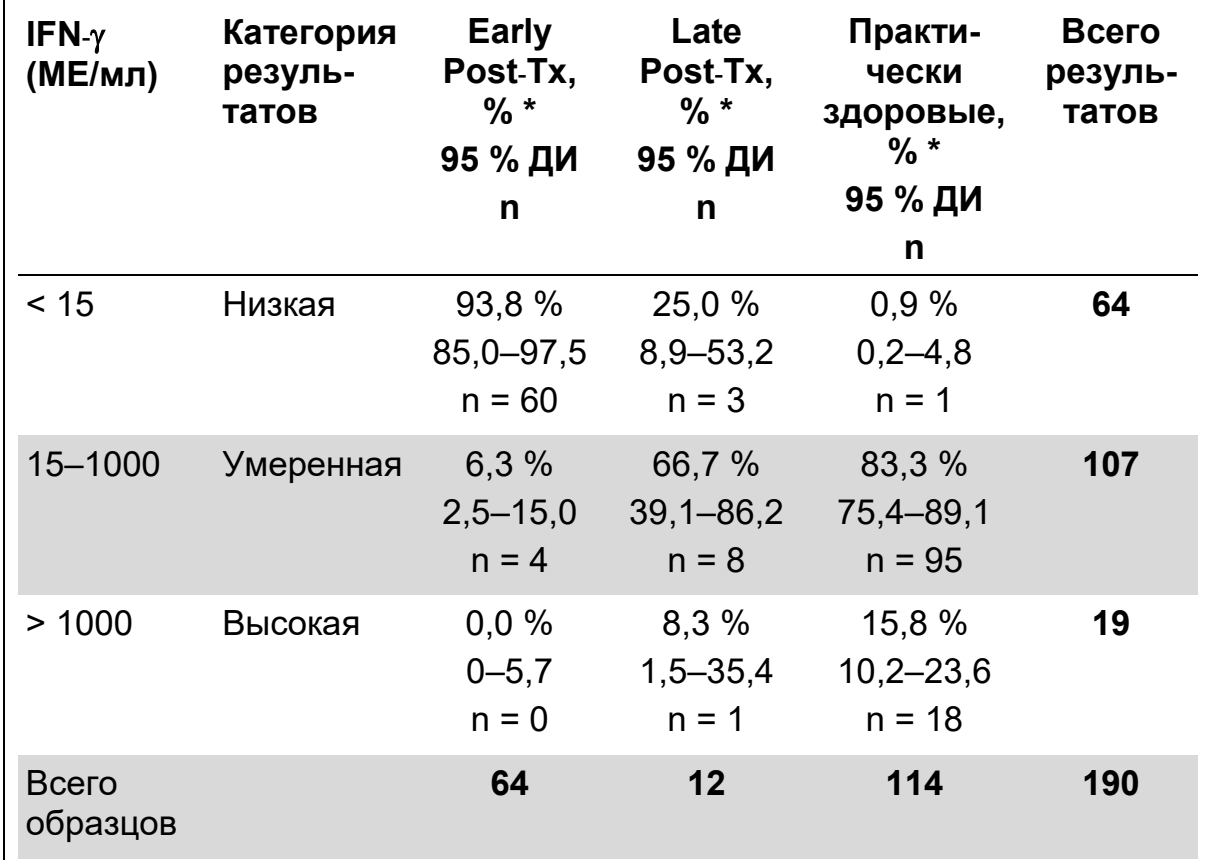

#### **Таблица 3. Диапазон иммунных ответов QFM у практически здоровых людей по сравнению с реципиентами трансплантации**

\* Проценты указывают на долю образцов в рамках каждой когорты реципиентов, которые находятся в пределах заданного диапазона иммунных ответов.

#### **Ожидаемые значения**

Распределение ответов IFN-γ на QFM у пациентов в раннем посттрансплантационном периоде (менее трех месяцев после трансплантации) было определено по 64 образцам, собранным у 18 реципиентов трансплантации, с помощью QFM ELISA (рисунок 3).

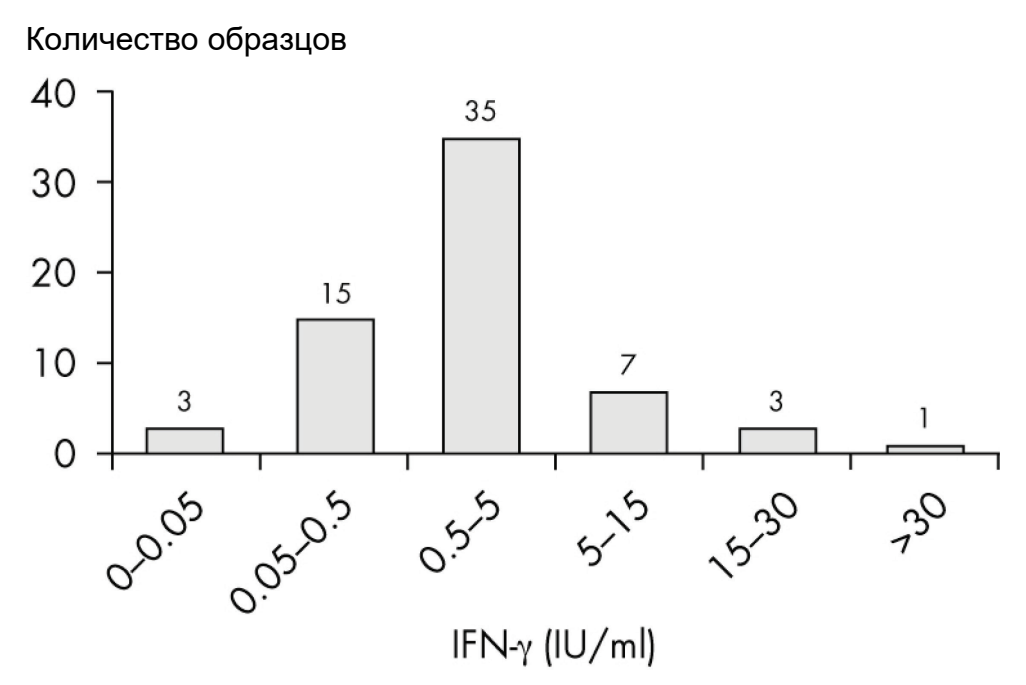

**Рисунок 3. Распределение ответов IFN**-γ **на QFM у пациентов в раннем посттрансплантационном периоде (n = 64; медиана = 1,5 МЕ/мл)**

Распределение ответов IFN-γ на QFM у пациентов в позднем посттрансплантационном периоде (> 12 месяцев после трансплантации) было определено по 12 образцам с помощью QFM ELISA (рисунок 4).

Количество образцов

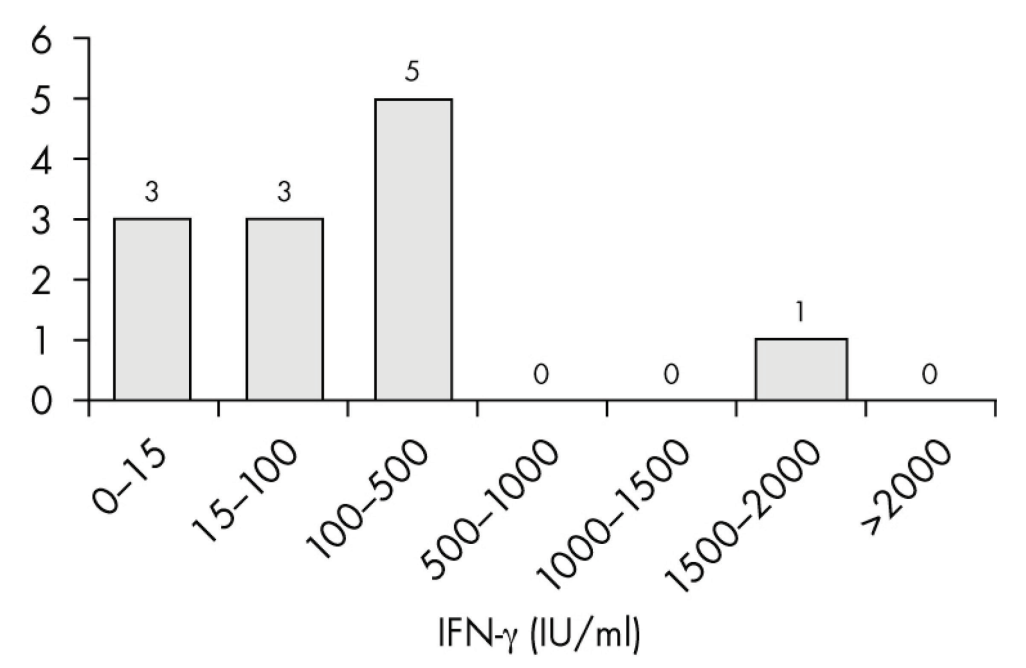

**Рисунок 4. Распределение ответов IFN**-γ **на QFM у пациентов в позднем посттрансплантационном периоде (n = 12; медиана = 98,8 МЕ/мл)**

Распределение ответов IFN-γ на QuantiFERON Monitor у практически здоровых людей было определено по 114 образцам с помощью QFM ELISA (рисунок 5).

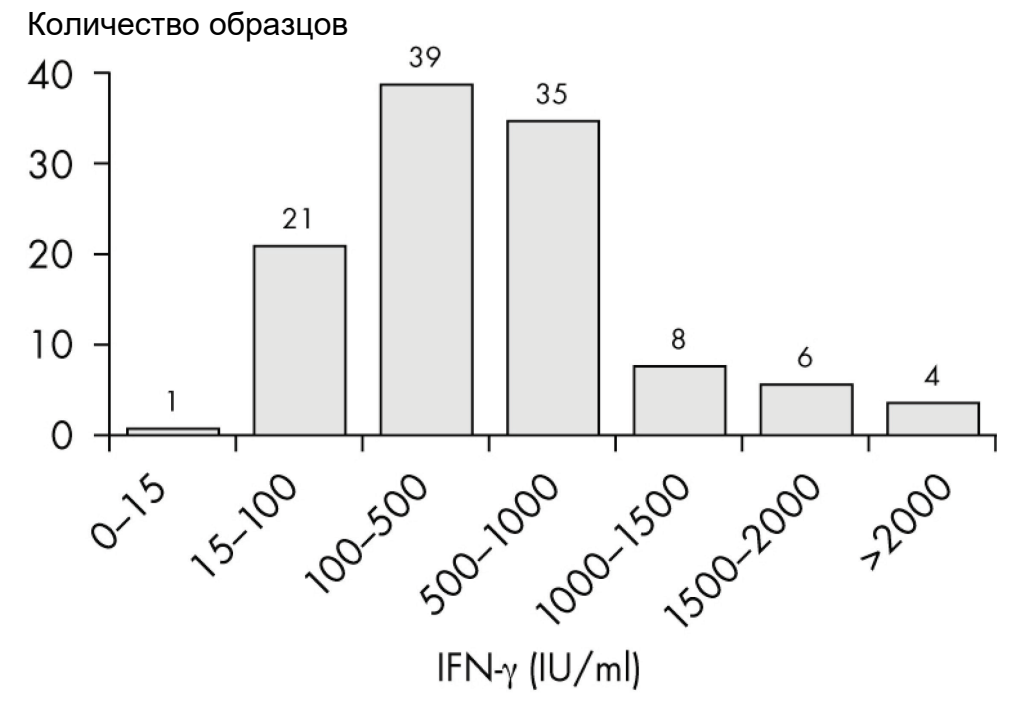

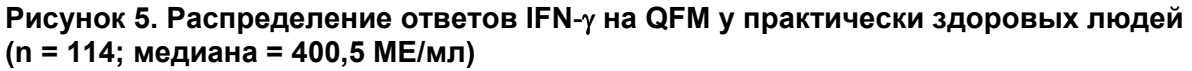

#### **Иммунные ответы на QFM у пациентов после трансплантации паренхиматозных органов**

Тест QFM оценивался в рамках наблюдательного перекрестного исследования пациентов после трансплантации паренхиматозных органов (4). В исследование были включены 212 здоровых испытуемых с контрольной подгруппой из 30 сопоставимых по возрасту и полу лиц, 30 предтрансплантационных пациентов, 18 пациентов в раннем посттрансплантационном периоде (66 образцов, медианное время после трансплантации = 21 день) и 11 пациентов в позднем посттрансплантационном периоде (медианное время после трансплантации = 2290 дней). Средняя выработка IFN-γ составила 555,2 МЕ/мл у контрольной здоровой группы и 614,6 МЕ/мл у контрольной группы лиц, сопоставимых по возрасту и полу. Было показано, что средняя выработка IFN-γ значимо ниже в обеих группах предтрансплантационных пациентов (IFN-γ = 89,3 МЕ/мл) и пациентов в раннем посттрансплантационном периоде (IFN-γ = 3,76 МЕ/мл) по сравнению с контрольной группой лиц, сопоставимых по возрасту и полу (*p* < 0,001). Было обнаружено и показано, что восстановление иммунной функции у пациентов в позднем посттрансплантационном периоде (среднее значение IFN-γ = 256,1 МЕ/мл) значимо выше, чем у пациентов в раннем посттрансплантационном периоде (*p* < 0,05). Данное исследование показывает, что тест QFM может использоваться для оценки клеточной иммунной функции у лиц, проходящих иммуносупрессивную терапию в связи с трансплантацией паренхиматозных органов.

### **Аналитические характеристики**

Линейность метода QFM ELISA была подтверждена путем анализа 5 параллельных проб 11 пулов плазмы с известными концентрациями IFN-γ и случайным размещением этих проб на планшете для ELISA. Линия по модели линейной регрессии имеет наклон 1,002 ± 0,011 и коэффициент корреляции 0,99 (рисунок 6).

Предел обнаружения метода QFM ELISA составляет 0,065 ME/мл; не обнаружено признаков хук-эффекта для высоких концентраций (прозоны) при концентрации IFN-γ до 10 000 МЕ/мл.

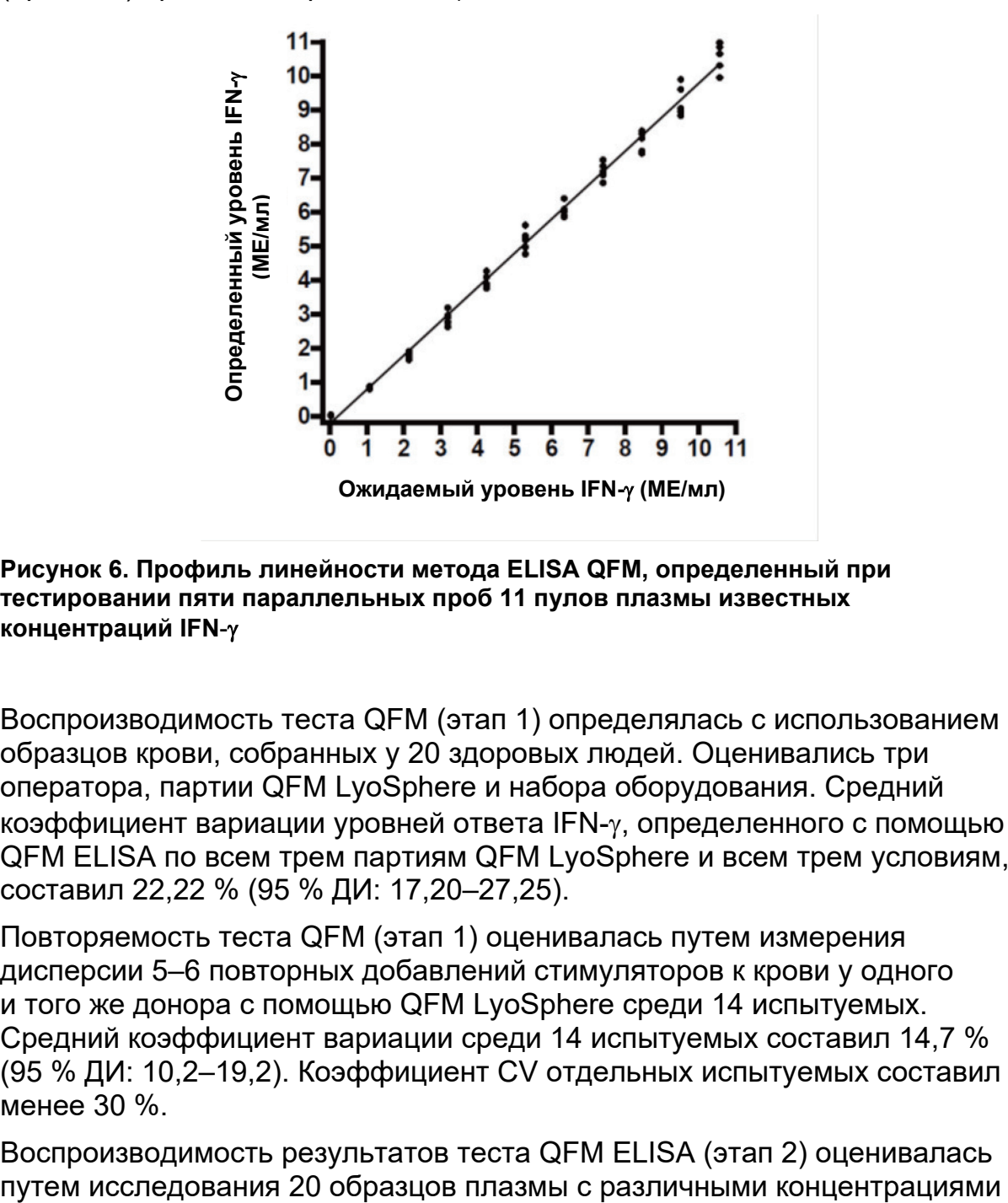

**Рисунок 6. Профиль линейности метода ELISA QFM, определенный при тестировании пяти параллельных проб 11 пулов плазмы известных концентраций IFN**-γ

Воспроизводимость теста QFM (этап 1) определялась с использованием образцов крови, собранных у 20 здоровых людей. Оценивались три оператора, партии QFM LyoSphere и набора оборудования. Средний коэффициент вариации уровней ответа IFN-γ, определенного с помощью QFM ELISA по всем трем партиям QFM LyoSphere и всем трем условиям, составил 22,22 % (95 % ДИ: 17,20–27,25).

Повторяемость теста QFM (этап 1) оценивалась путем измерения дисперсии 5–6 повторных добавлений стимуляторов к крови у одного и того же донора с помощью QFM LyoSphere среди 14 испытуемых. Средний коэффициент вариации среди 14 испытуемых составил 14,7 % (95 % ДИ: 10,2–19,2). Коэффициент CV отдельных испытуемых составил менее 30 %.

Воспроизводимость результатов теста QFM ELISA (этап 2) оценивалась

IFN-γ по три повтора в трех лабораториях в течение трех непоследовательных дней тремя разными операторами. Таким образом, каждый образец подвергался тестированию 27 раз в 9 независимых сериях испытаний. Один образец выступал как нулевой контрольный образец с рассчитанной концентрацией IFN-γ 0,08 МЕ/мл (95 % ДИ: 0,07–0,09). В остальных 19 образцах плазмы концентрация составила от 0,33 (95 % ДИ: 0,31–0,34) до 7,7 МЕ/мл (95 % ДИ: 7,48–7,92).

Погрешность результатов внутри серии оценивалась путем усреднения значений % CV для каждой тестируемой плазмы, содержащей IFN-γ, из измерения для каждого планшета (n = 9) и лежала в диапазоне от 4,1 до 9,1 % CV. Среднее внутри серии значение CV (%) (± 95 % ДИ) составило 6,6 ± 0,6 %. Среднее значение CV для плазмы с нулевой концентрацией IFN-γ составило 14,1 %.

Общая погрешность или погрешность между сериями анализов определялась путем сравнения 27 рассчитанных концентраций IFN-γ для каждого образца плазмы. Погрешность результатов между сериями находилась в диапазоне от 6,6 до 12,3 % CV. Общее среднее значение CV (± 95 % ДИ) составило 8,7 ± 0,7 %. Нулевая IFN-γ-плазма в среднем 26,1 % CV. Такой уровень вариации является ожидаемым, поскольку расчетная концентрация IFN-γ является низкой и вариации при низкой концентрации будут большими, чем при более высоких концентрациях.

## **Техническая информация**

### **Образование сгустков в плазме крови**

В случае образования фибриновых сгустков в плазме крови образцов, подлежащих продолжительному хранению, необходимо отцентрифуговать плазму, при этом сгустки превратятся в осадок, что обеспечит свободное пипетирование плазмы.

## **Руководство по поиску и устранению неполадок**

Данное руководство по устранению неполадок может быть полезным в решении любых проблем, которые могут возникнуть. Дополнительную информацию см. также по адресу www.QuantiFERON.com. Контактную информацию см. на задней обложке.

#### **Поиск и устранение неполадок при выполнении метода ELISA**

#### **Неспецифическое окрашивание**

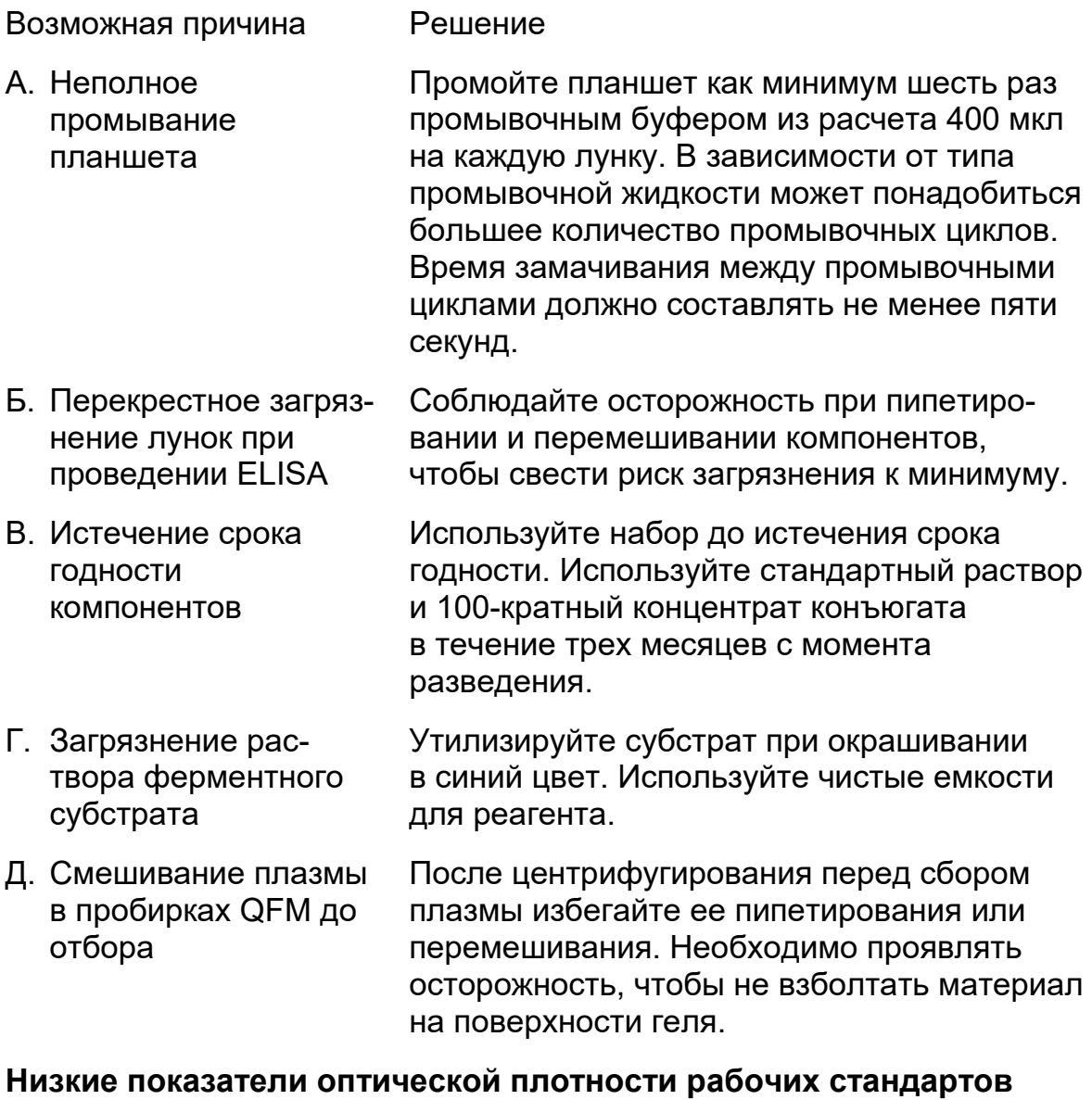

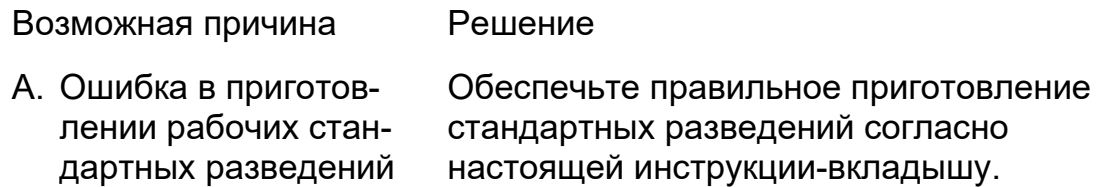

#### **Поиск и устранение неполадок при выполнении метода ELISA**

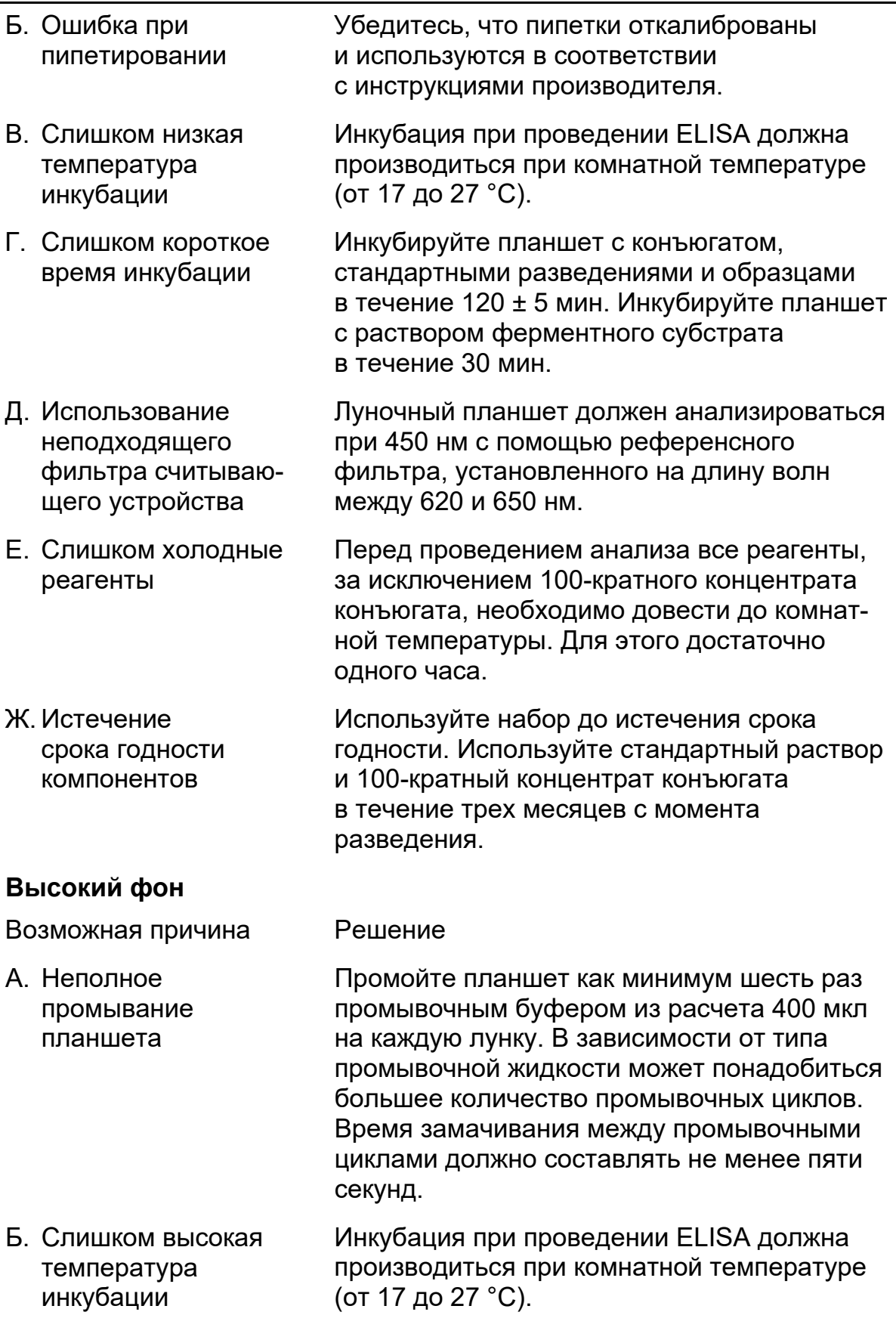

#### **Поиск и устранение неполадок при выполнении метода ELISA**

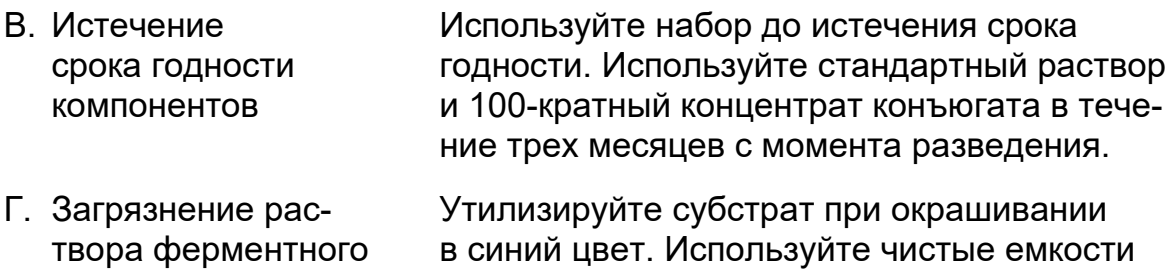

#### **Отсутствие линейности в стандартной кривой, вариабельность дубликатов**

для реагента.

Возможная причина Решение

субстрата

- А. Неполное промывание планшета Промойте планшет как минимум шесть раз промывочным буфером из расчета 400 мкл на каждую лунку. В зависимости от типа промывочной жидкости может понадобиться большее количество промывочных циклов. Время замачивания между промывочными циклами должно составлять не менее пяти секунд.
- Б. Ошибка в приготовлении рабочего стандартного разведения Обеспечьте правильное приготовление стандартного разведения согласно настоящей инструкции-вкладышу.
- В. Плохое смешивание Тщательно смешайте реагенты путем перевертывания или используя вортекс перед внесением на планшет.
- Г. Непоследовательная техника пипетирования или приостановка во время начальной стадии теста Внесение образцов и стандартных разведений должно производиться непрерывно. Все реагенты должны быть подготовлены к началу проведения теста.

**Информация о продукте и технические руководства по эксплуатации продукта предоставляются компанией QIAGEN бесплатно. Их можно также заказать через вашего дистрибьютера или получить по адресу www.QuantiFERON.com.**

## **Литература**

Полный перечень литературы о QFM можно найти через Gnowee справочную библиотеку QuantiFERON, расположенную по адресу www.gnowee.net.

- 1. Abbas, A.K., Lichtman, A.H., and Pillai, S. (2012) *Cellular and Molecular Immunology*. 7th ed. Philadelphia: Elsevier/Sanders.
- 2. Fernández-Ruiz, M., Kumar, D., and Humar, A. (2014) Clinical immune-monitoring strategies for predicting infection risk in solid organ transplantation. Clin. Transl. Immunol. **3**, e12.
- 3. Sood, S. and Testro, A.G. (2014) Immune monitoring post liver transplant. World J. Transplant. **4**, 30.
- 4. Sood, S. (2014) A novel biomarker of immune function and initial experience in a transplant population. Transpl. J. **97**, e50.

## **Условные обозначения**

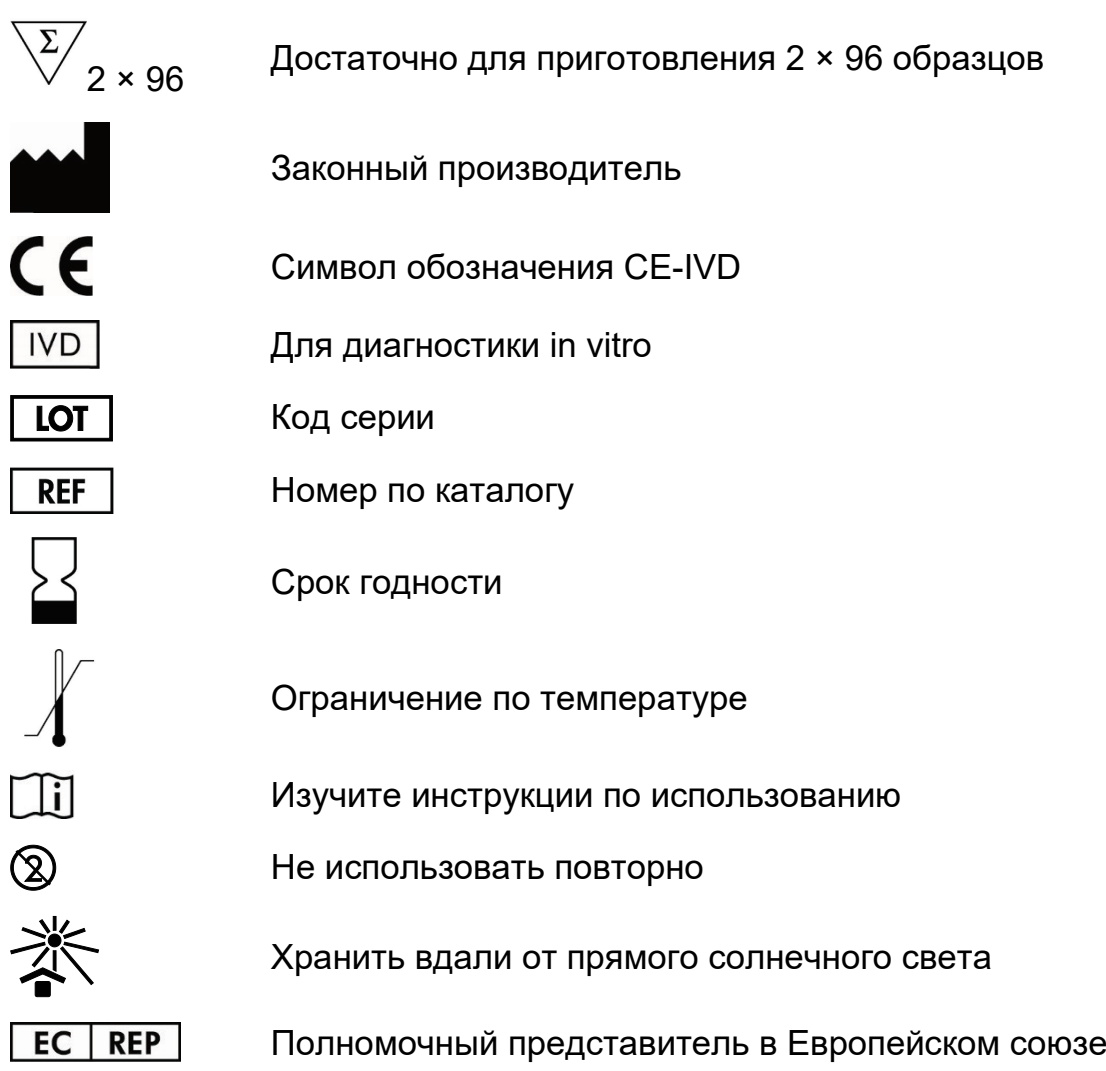

## **Контактная информация**

По вопросам технической поддержки и для получения дополнительной информации звоните по бесплатному телефону 00800-22-44-6000, посетите нашу страницу Центра технической поддержки по адресу www.qiagen.com/contact или обратитесь в одно из подразделений технической поддержки QIAGEN (см. адреса на обратной стороне обложки или на веб-сайте www.qiagen.com).

## **Краткое описание теста**

#### **Этап 1. Инкубирование образца крови**

- 1. Собрать кровь пациента в пробирку QFM или пробирку с литий-гепарином. Указать на пробирке сведения о пациенте и время забора крови, затем доставить в лабораторию при комнатной температуре в течение 8 часов после сбора крови.
	- А. Если кровь была собрана в пробирки с литий-гепарином, внести аликвоту крови объемом 1 мл в пробирку QFM и указать на пробирке сведения о пациенте и время забора крови.
- 2. Добавить по одной грануле QFM LyoSphere в каждую пробирку QFM, содержащую 1 мл крови, растворить гранулу LyoSphere и затем в кратчайшие сроки (в течение 8 часов после сбора крови) инкубировать пробирки **в вертикальном положении** в течение 16–24 часов при температуре 37 °C.
- 3. После инкубирования пробирки центрифугируют в течение 15 минут при 2000–3000*g* (ОСЦ), чтобы отделить плазму от эритроцитов.
- 4. После центрифугирования перед отбором плазмы не допускать набора и выпуска плазмы пипеткой или смешивания плазмы до ее отбора. Всегда будьте осторожны, чтобы не взболтать материал на поверхности геля.

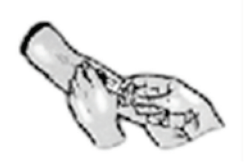

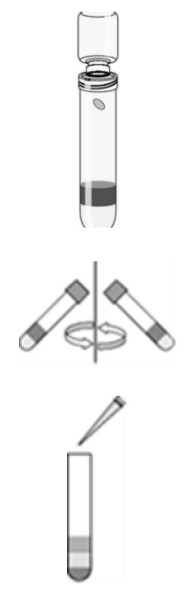

#### **Этап 2. ELISA для выявления IFN-**γ

- 1. Все компоненты для ELISA (кроме 100-кратного концентрата конъюгата) выдержать при комнатной температуре как минимум в течение 60 минут.
- 2. Развести стандарт деионизированной или дистиллированной водой до концентрации 8,0 МE/мл. Приготовить четыре рабочих стандартных разведения.
- 3. Развести 100-кратный лиофилизированный концентрат конъюгата деионизированной или дистиллированной водой.
- 4. Развести конъюгат растворителем зеленого цвета и внести по 50 мкл во все лунки.
- 5. Добавить по 50 мкл каждого образца плазмы (неразведенного и разведенного в пропорциях 1:10 и 1:100 в установленном порядке) и по 50 мкл каждого стандарта в соответствующие лунки. Перемешать на шейкере.
- 6. Инкубировать при комнатной температуре в течение 120 ± 5 мин.
- 7. Не менее 6 раз промыть лунки промывочным буферным раствором (400 мкл на каждую лунку).
- 8. Внести по 100 мкл раствора ферментного субстрата в каждую лунку. Перемешать на шейкере.
- 9. Инкубировать 30 минут при комнатной температуре.
- 10. В каждую лунку внести по 50 мкл стоп-реагента. Перемешать на шейкере.
- 11. Измерить результат реакции, используя фильтр на 450 нм и референсный фильтр 620–650 нм.
- 12. Проанализировать результаты.

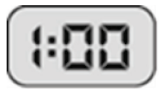

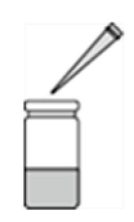

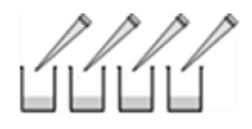

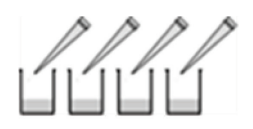

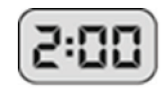

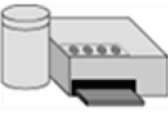

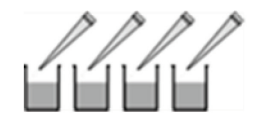

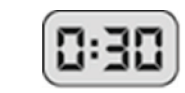

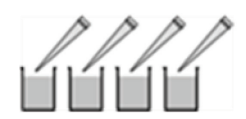

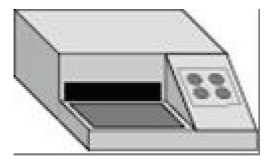

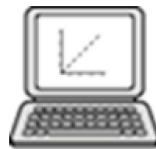

### Примечания

## Существенные изменения

Краткие сведения о существенных изменениях в настоящей редакции «Инструкции-вкладыша к QuantiFERON Monitor® (QFM®) ELISA» см. в таблице ниже.

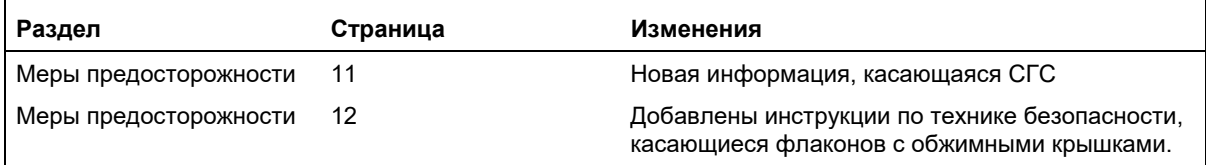

QIAGEN®, QFM®, QuantiFERON®, QuantiFERON Monitor® (группа QIAGEN), LyoSphere™, LyoSpheres™ (BioLyph), Excel®, Microsoft® (Microsoft), ProClin® (Rohm and Haas Co.) являются товарными знаками.

#### **Ограниченное лицензионное соглашение для набора QuantiFERON Monitor**

Использование настоящего продукта означает согласие всех покупателей или пользователей продукта со следующими условиями.

- 1. Продукт может использоваться исключительно в соответствии с протоколами, прилагаемыми к продукту, и настоящим руководством и исключительно с компонентами, содержащимися в наборе. Компания QIAGEN не предоставляет лицензии в рамках своей интеллектуальной собственности на использование или объединение прилагаемых компонентов настоящего набора с любыми компонентами, не входящими в настоящий набор, за исключением случаев, описанных в протоколах, поставляемых вместе с продуктом, данном руководстве и дополнительных протоколах, доступных по адресу www.qiagen.com. Некоторые из таких дополнительных протоколов были предоставлены пользователями продукции компании QIAGEN для пользователей продукции компании QIAGEN. Такие протоколы не были всесторонне проверены или оптимизированы компанией QIAGEN. Компания QIAGEN не гарантирует их правильности и не подтверждает, что они не нарушают права третьих лиц.
- 2. Кроме оговоренных лицензий, компания QIAGEN не предоставляет каких-либо гарантий того, что данный набор и его использование не нарушает права третьих лиц.
- 3. Данный набор и его компоненты лицензированы для одноразового использования и не могут быть использованы повторно, переделаны или перепроданы.
- 4. Компания QIAGEN отказывается от любых прочих лицензий, выраженных явно или подразумеваемых, кроме тех, о которых заявлено прямо.
- 5. Покупатель и пользователь данного набора соглашается не предпринимать или не разрешать кому-либо предпринимать какие-либо меры, которые могут привести к любым действиям, запрещенным выше, или способствовать им. Компания QIAGEN может требовать исполнения требований настоящего ограниченного лицензионного соглашения в судебном порядке в любом суде и получать возмещения всех своих следственных и судебных издержек, включая стоимость юридических услуг, за любые действия, направленные на исполнение требований настоящего ограниченного лицензионного соглашения или любого из своих прав на интеллектуальную собственность, связанных с набором и (или) его компонентами.

Актуальные условия лицензии см. на сайте по адресу www.qiagen.com.

© QIAGEN, 2014. Все права защищены.

#### **www.qiagen.com**

**Australia** techservice-au@qiagen.com **Austria** techservice-at@qiagen.com **Belgium** techservice-bnl@qiagen.com **Brazil** ■ suportetecnico.brasil@qiagen.com **Canada** techservice-ca@qiagen.com **China** techservice-cn@qiagen.com **Denmark** ■ techservice-nordic@qiagen.com **Finland** techservice-nordic@qiagen.com **France** ■ techservice-fr@qiagen.com **Germany** techservice-de@qiagen.com **Hong Kong** ■ techservice-hk@qiagen.com **India** ■ techservice-india@qiagen.com **Ireland** techservice-uk@qiagen.com **Italy** ■ techservice-it@qiagen.com **Japan** ■ techservice-jp@qiagen.com **Korea (South)** ■ techservice-kr@qiagen.com **Luxembourg** ■ techservice-bnl@qiagen.com **Mexico** ■ techservice-mx@qiagen.com **The Netherlands** ■ techservice-bnl@qiagen.com **Norway** techservice-nordic@qiagen.com **Singapore** ■ techservice-sg@qiagen.com **Sweden** ■ techservice-nordic@qiagen.com **Switzerland** techservice-ch@qiagen.com **UK** ■ techservice-uk@qiagen.com

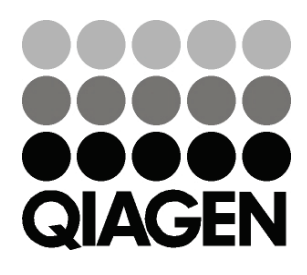

# **www.QuantiFERON.com**